## Ion Wave Registration Quick Tutorial

## **Supplier Registration in Ion Wave**

1. Select "**Register**" under the Register in the E-Bid System section.

| Electronic Bidding is a                                                                                                    | two step process:                                                                                                    |
|----------------------------------------------------------------------------------------------------|----------------------------------------------------------------------------------------------------|
| <ul> <li>selected commodities is is:</li> <li>Step 2: You must respond<br/><ul> <li>When a solicitation is is<br/>invitation to participate</li> </ul> </li> </ul> | to a solicitation.<br>ssued that matches your selected commodities, SBISD will send you an em<br>in that solicitation.<br>bate, you must complete and submit the solicitation response by the close da |
| Helpful Guides                                                                                                    |                                                                                                    |
| How to Create and Submit                                                                                                    | a Response                                                                                                    |
| Login                                                                                                    | Solicitations                                                                                                    |
| Login Name:<br>Password:                                                                                                    | Current Opportunities     Closed Solicitations                                                                                                    |

SBISD's Supplier Registration page for the Ion Wave Electronic Bidding System opens.

| Supplier Registration × +                                                                                                    | - 0        | ×    |
|----------------------------------------------------------------------------------------------------|------------|------|
| ← → C ☆ https://springbranchisd.ionwave.net/VendorRegistration/PreliminaryInfo.aspx ☆                                                                                                    | <b>ه</b> ا | :    |
| 🔡 Apps 🞯 GHG 🗋 AESOP 🦠 Munis 🛛 Live IW 🗋 Website Admin 📔 EDGAR 📗 Contracts 📗 Insurance 🗋 BGCK 😒                                                                                                    | Technology | >>   |
| Supplier Supplier                                                                                                    | Registrat  | tion |
| Preliminary Info         Terms         Company Info         Addresses         Commodity Codes         Classifications         Ref           Complete         Complete< | liew       |      |
| ⊘ Cancel ⇒ Next                                                                                                    |            |      |
| * Company Name     * Main Phone () Ext      International     DUNS                                                                                                    |            |      |
|                                                                                                    |            |      |
|                                                                                                    |            |      |
|                                                                                                    |            |      |

2. Enter the company information in the Preliminary Info tab. Select "Next" to continue to the next tab.

**NOTE:** The fields marked with an asterisk are **required** fields. You will not be able to proceed without entering data into these fields.

| Supplier Registration          | × +                                                                                          | -         |         | ×  |
|--------------------------------|----------------------------------------------------------------------------------------------|-----------|---------|----|
| ← → C ☆                        | https://springbranchisd.ionwave.net/VendorRegistration/PreliminaryInfo.aspx                  | ☆ ▶       |         | :  |
| 👖 Apps 🞯 GHG [                 | 🖞 AESOP 🤸 Munis 🛛 Live IW 🎦 Website Admin 📔 EDGAR 📔 Contracts 📔 Insurance 🗋 BGC              | K 🔀 Techi | nology  | >> |
| Spring Br                      | anch Suppl                                                                                   | ier Regi  | stratio | on |
| Preliminary Info<br>Complete   | Terms         Company Info         Addresses         Commodity Codes         Classifications | Review    |         |    |
| ⊘ Cancel → Next                |                                                                                              |           |         |    |
| * Company Name<br>* Main Phone |                                                                                              |           |         |    |
| DUNS                           | 123456789                                                                                    |           |         |    |
|                                |                                                                                              |           |         |    |
|                                |                                                                                              |           |         |    |
|                                |                                                                                              |           |         |    |
|                                |                                                                                              |           |         |    |

The Terms tab opens and displays the District's terms and conditions for the electronic bidding system.

3. Select the check box to accept the Spring Branch ISD Purchasing Terms and Conditions.

| Supplier Registration × +                                                                                                    | -      |                 | ×    |
|----------------------------------------------------------------------------------------------------|--------|-----------------|------|
| ← → C ☆ 🌢 https://springbranchisd.ionwave.net/VendorRegistration/Terms.aspx                                                                                                    | ☆      | <b>&gt;</b>   @ | :    |
| 🔛 Apps 🞯 GHG 🗅 AESOP 🤸 Munis 🛛 Live IW 🗋 Website Admin 📄 EDGAR 📄 Contracts 🔝 Insurance 🗋 BGCK                                                                                                    | 🔀 Teo  | chnology        | >>   |
| Supplie                                                                                                    | r Re   | gistra          | tior |
| Preliminary Info         Terms         Company Info         Addresses         Commodity Codes         Classifications           Complete <t< td=""><td>Review</td><td>V</td><td></td></t<>                                                                                                    | Review | V               |      |
| ⇒ Next                                                                                                    |        |                 |      |
| Spring Branch ISD Purchasing Terms and Conditions                                                                                                    |        |                 |      |
| Spring Branch Independent School District, herein after referred to as "District". Web Site (Online Sourcing) Application Terms and Conditions of Access and Use                                                                                                    |        |                 |      |
| The District's online sourcing application is powered by software provided by Ion Wave Technologies, Inc. (IWT) http://www.ionwave.net.<br>The terms and conditions of use herein represent the terms and conditions of use of the District and IWT as a designated agent.                                                                                                    |        |                 |      |
| Only individuals with the authority to accept this agreement and abide by its Terms and Conditions should register. Registering individual<br>and company is herein after referred to as User. Registering with this online sourcing web site alone DOES NOT constitute acceptance as a<br>User, Approved Vendor, or Awarded Vendor, nor does registration promise access to any solicitation, notification, or award. |        |                 |      |
| The content and solicitations of this system are intended for the sole use of authorized users and MAY NOT be resold, republished, or<br>referenced without the District and IWT's expressed written consent.                                                                                                    |        |                 |      |
| In order to use this site, user's browser must support JavaScript, allow Popup Windows and Session Cookies. A current internet browser is recommended. Visit the "Browser Requirements" link located on the login page for a complete listing of recommended and supported 👻                                                                                                    |        |                 |      |
| I Accept the Spring Branch ISD Purchasing Terms and Conditions Printer-Friendly Version                                                                                                    |        |                 |      |
|                                                                                                    |        |                 |      |
|                                                                                                    |        |                 |      |

The following error message will appear if the vendor attempts to proceed without selecting the check box.

• You must accept the Spring Branch ISD Purchasing Terms and Conditions

If you do not accept Spring Branch ISD Purchasing Terms and Conditions, you cannot proceed with registration.

- 4. Select "Next" to continue to the next tab, Company Info.
- 5. Enter the company information, user information, and company address sections.

**NOTE:** The fields marked with an asterisk are **required** fields. You will not be able to proceed without entering data into these fields.

| Supplier Registration × +                                      | – 🗆 X                                                 |
|----------------------------------------------------------------|-------------------------------------------------------|
| ← → C ↑ https://springbranchisd.ionwave.net/VendorRegistration | n/CompanyInfo.aspx 🕶 🖈 🕨 💿 🗄                          |
| 🔢 Apps 🞯 GHG 🗅 AESOP 🤸 Munis 🛛 Live IW 🕒 Website Admin 📔       | EDGAR 📔 Contracts 📔 Insurance 🗋 BGCK 🔛 Technology 🛛 » |
| Spring Branch                                                  | Supplier Registration                                 |
|                                                                |                                                       |
| Preliminary Info Terms Company Info Addresses                  | Commodity Codes Classifications Review Complete       |
| $\Rightarrow$ Save and Next                                    |                                                       |
| Company Information                                            | User Information                                      |
| * Trade Name (dba) Test Vendor 1                               | * User Name / Login                                   |
| Legal Name (if different)                                      | * Password                                            |
| * Organization Type Select 🔻                                   | * Verify Password                                     |
| Formation Date                                                 | Prefix                                                |
| * Tax ID Number  FEIN SSN/ITIN Other                           | * First Name                                          |
| DUNS 123456789                                                 | * Last Name                                           |
| Website                                                        | Title                                                 |
| Company Description                                            | * Email                                               |
|                                                                | * Verify Email                                        |
|                                                                | Office Phone ( Ext International                      |
| Company Address                                                | Mobile Phone  International Time Zone Select          |
| * Address 1                                                    |                                                       |
| Address 2                                                      |                                                       |
| Address 3                                                      |                                                       |
| * City                                                         |                                                       |
| * State/Province Select •                                      |                                                       |
| * Zip/Postal                                                   |                                                       |
| * Country United States •                                      |                                                       |
| * Main Phone (713) 222-2222 Ext International                  |                                                       |
| Toll Free Ext International                                    |                                                       |
| Fax () International                                           |                                                       |
| Contact Name                                                   |                                                       |
| Email                                                          |                                                       |
|                                                                |                                                       |
| 4                                                              |                                                       |

6. Select "Save and Next" to continue.

A message appears informing the vendor that an email has been sent by the system in order to verify the email address entered during the registration process.

| Supplier Registration ×     | +                                                                                                    | - 🗆 X                 |
|-----------------------------|----------------------------------------------------------------------------------------------------|-----------------------|
|                             | -<br>ranchisd.ionwave.net/VendorRegistration/CompanyInfo.aspx                                                     |                       |
|                             |                                                                                                    |                       |
| 🚻 Apps 🞯 GHG 🗋 AESOP 🤸 Mur  |                                                                                                    |                       |
| Spring Branch               | S                                                                                                    | Supplier Registration |
| Preliminary Info Terms C    | Company Info Addresses Commodity Codes Classifications I                                                          | Review Complete       |
| ⇒ Save and Next             |                                                                                                    |                       |
| Company Information         | User Information                                                                                                  |                       |
|                             | ring Branch ISD Purchasing                                                                                        |                       |
|                             | fy Email Address                                                                                                  |                       |
| * Organization Type         |                                                                                                    |                       |
| Formation Date              |                                                                                                    |                       |
|                             | k you for registering with us as a supplier. Before you can continue you verify your email address. An email from |                       |
|                             | ngbranchisd@customer.ionwave.net has been sent to you at:                                                         |                       |
| DUNS                        | haseorders@springbranchisd.com                                                                                    |                       |
|                             | the link in this email to verify your email address and complete your                                             | ringbranchis          |
|                             | ext 14 days to complete your registration.                                                                        | ringbranchis          |
|                             |                                                                                                    | Ext International     |
|                             |                                                                                                    | International         |
| Company Address             |                                                                                                    |                       |
| * Address 1 5515 Tes        |                                                                                                    |                       |
| Address 2                   |                                                                                                    |                       |
| Address 3                   |                                                                                                    |                       |
| * City HOUSTO               |                                                                                                    |                       |
| * State/Province Texas      |                                                                                                    |                       |
| * Zip/Postal 77024          |                                                                                                    |                       |
| * Country United S          |                                                                                                    |                       |
| * Main Phone (713) 222-2222 | Ext International                                                                                                 |                       |
| Toll Free                   | Ext International                                                                                                 |                       |
| Fax ()                      | International                                                                                                    |                       |
| Contact Name                |                                                                                                    |                       |
| Email                       |                                                                                                    |                       |
| 4                           |                                                                                                    |                       |

- 7. Select "OK"
- 8. To proceed, the vendor must click locate the verification email sent by the electronic bidding system and select the "**Click Here to Continue Registration**" hyperlink contained in the email.

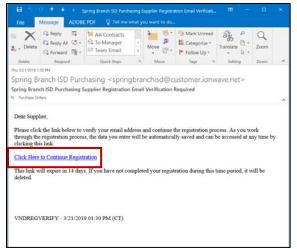

By clicking the hyperlink, the electronic bidding system will open in the web browser and return the supplier to the Company Info tab.

| Spring Branch ISD Pur       | chasing × Supplier Registration × + ×                                                       |
|-----------------------------|---------------------------------------------------------------------------------------------|
|                             | https://springbranchisd.ionwave.net/VendorRegistration/CompanyInfo.aspx 🛧 🕨 🔞               |
|                             | AESOP 🦠 Munis Live IW 🗎 Website Admin 📔 EDGAR 📔 Contracts 🕼 Insurance 🗎 3GCK 💥 Technology » |
| Spring Bra                  |                                                                                             |
| Independent Schoo           |                                                                                             |
| Preliminary Info            | Terms Company Info Addresses W-9 Commodity Codes Classifications Review                     |
| Complete                    |                                                                                             |
|                             |                                                                                             |
| $\Rightarrow$ Save and Next |                                                                                             |
| Company Informati           | on User Information                                                                         |
| * Trade Name                | (dba) Test Vendor 1 * User Name / Login testvendor1                                         |
| Legal Name (if diff         | erent) Prefix                                                                               |
| * Organization              | Type C Corporation                                                                          |
| Formatio                    | Date Last Name                                                                              |
| * Formation                 | State Texas Title                                                                           |
| * Tax ID N                  | FEIN SSN/ITIN Other                                                                         |
|                             | DUNS Office Phone (713) 222-2222 Ext  International                                         |
| w                           | ebsite www.testvendor1.com Mobile Phone () International                                    |
| Company Descr               | iption * Time Zone Central Time                                                             |
|                             |                                                                                             |
|                             |                                                                                             |
| Company Address             |                                                                                             |
| * Address 1                 | 5515 Test Street                                                                            |
| Address 2                   |                                                                                             |
| Address 3                   |                                                                                             |
| -                           | HOUSTON                                                                                     |
| * State/Province            |                                                                                             |
| * Zip/Postal                |                                                                                             |
| ,                           |                                                                                             |
| * Main Phone                | (713) 222-2222 Ext. International                                                           |
| Toll Free                   | () Ext International                                                                        |
| Fax                         | () International                                                                            |
| Contact Name                |                                                                                             |
| Email                       |                                                                                             |
|                             |                                                                                             |

9. Select "Save and Next" to continue to the next tab, Addresses.

The system will display the company address provided on the Company Info tab.

10. To add an additional address, click "Add Address". To edit or delete an existing address select the appropriate icon to the right of the address.

| Spring Branch ISD Purchasing X Supplier Reg                                | istration ×           | +                                | – 🗆 X                          |
|----------------------------------------------------------------------------|-----------------------|----------------------------------|--------------------------------|
| $\leftrightarrow$ $\rightarrow$ C $\triangle$ https://springbranchisd.ionw | ave.net/VendorRegist  | ation/AdditionalAddress.aspx     | 🖈 🕨 🛛 🌍 🗄                      |
| 🔢 Apps 😋 GHG 🗋 AESOP 🤸 Munis 🛛 Live IV                                     | Website Admin         | 📔 EDGAR 📔 Contracts 📔 Insurance  | 🗅 BGCK 🔀 Technology 🛛 👋        |
| Spring Branch                                                              |                       |                                  | Supplier Registration          |
| Preliminary Info Terms Company Inf                                         | o Addresses           | W-9 Commodity Codes              | Classifications Review         |
| Complete                                                                   | II he stored in your  | Company Defile If you have diffe | unant additional addresses for |
| Payments, Purchase Orders, etc. click Add Add<br>General/Corporate Address |                       |                                  |                                |
| Address 5515 Test Street<br>HOUSTON, TX 77024                              | Contact Name<br>Email |                                  |                                |
| Phone (713) 222-2222<br>Toll Free<br>Fax                                   |                       |                                  |                                |

The W-9 tab opens.

11. You must agree to the certifications (by checking the boxes) and provide your digital signature and date before selecting "**Save and Next**" at the top.

| Spring Branch ISD Purchasing × Supplier Re                                                                                                    | egistration X                                                      | +           |                             |                   | -            |          | х    |
|----------------------------------------------------------------------------------------------------|--------------------------------------------------------------------|-------------|-----------------------------|-------------------|--------------|----------|------|
| ← → C ☆ 🔒 https://springbranchisd.ion                                                                                                    | wave.net/VendorRegistr                                             | ation/W9.as | рх                          |                   | \$           | b   🛞    | :    |
| 🗰 Apps 🞯 GHG 🗋 AESOP 🤸 Munis 🛛 Live                                                                                                    | IW 🗋 Website Admin                                                 | EDGAR       | Contracts 📑 Insurance       | е 🗋 вдск 🔜 те     | chnology     |          | ~    |
| Spring Branch                                                                                                    |                                                                    |             |                             | Supp              | lier Re      | gistrat  | ion  |
|                                                                                                    |                                                                    | 1           |                             |                   |              | _        |      |
| Preliminary Info Terms Company In                                                                                                    | nfo Addresses                                                      | W-9         | Commodity Codes             | Classifications   | Review       | J.       |      |
| Complete                                                                                                    |                                                                    |             |                             |                   |              |          |      |
| ⇒ Save and Next                                                                                                    |                                                                    |             |                             |                   |              |          |      |
| Substitute W-9 Tax Identification Form                                                                                                    |                                                                    |             |                             |                   |              |          |      |
| This information is populated from the Company                                                                                                    | y Info tab. Please ret                                             | urn to the  | Company Info tab to upo     | late and move for | ward         |          |      |
| Name                                                                                                    | Test Vendor 1                                                      |             |                             |                   |              |          |      |
|                                                                                                    | (as shown on your ii                                               | ncome tax   | return)                     |                   |              |          |      |
| Business name/disregarded entity name                                                                                                    |                                                                    |             |                             |                   | if different |          | ove) |
| Federal Tax Classification                                                                                                    |                                                                    |             |                             |                   |              | /estate  | _    |
|                                                                                                    | <ul> <li>Limited liability cor<br/>corporation, P=partn</li> </ul> |             | nter the tax classification | (C=C corporation  | n, S=S       |          |      |
|                                                                                                    | Other                                                              |             |                             |                   |              |          |      |
| Exempt payee code                                                                                                    | (if any)                                                           |             |                             |                   |              |          |      |
|                                                                                                    |                                                                    |             |                             |                   |              |          |      |
| Exemption from FATCA reporting code                                                                                                    | (if any)                                                           |             |                             |                   |              | _        |      |
| Address                                                                                                    | 5515 Test Street                                                   |             |                             |                   |              |          |      |
|                                                                                                    |                                                                    |             |                             |                   |              | 11       |      |
| City, State, Zip                                                                                                    | HOUSTON, TX 77024                                                  |             |                             |                   |              |          |      |
| Taxpayer Identification Number (TIN)                                                                                                    | 65-552312                                                          |             |                             |                   |              |          |      |
| .,                                                                                                    | 00-0002012                                                         |             |                             |                   |              |          |      |
| Certification & Electronic Signature                                                                                                    |                                                                    |             |                             |                   |              |          |      |
| Under penalties of perjury, I certify that:                                                                                                    |                                                                    |             |                             |                   |              | <b>N</b> |      |
| The number shown on this form is my correct on the number shown on this form is my correct on the number of the number of the | 1.1                                                                |             | · 5                         |                   |              |          | mal  |
| I am not subject to backup withholding bec<br>Revenue Service (IRS) that I am subject to<br>notified me that I am no longer subject to                                                                                                    | backup withholding                                                 | as a resul  |                             |                   |              |          |      |
| 🔲 I am a U.S. citizen or other U.S. person (de                                                                                                    |                                                                    |             |                             |                   |              |          |      |
| The FATCA code(s) entered on this form (if                                                                                                    | any) indicating that                                               | I am exen   | npt from FATCA reporting    | is correct.       |              |          |      |
| Signature - Type your full name here                                                                                                    |                                                                    |             |                             |                   |              |          |      |
| Today's date                                                                                                    |                                                                    |             |                             |                   |              |          |      |
| ,                                                                                                    |                                                                    |             |                             |                   |              |          |      |
|                                                                                                    |                                                                    |             |                             |                   |              |          | _    |
|                                                                                                    |                                                                    |             |                             |                   |              |          |      |
|                                                                                                    |                                                                    |             |                             |                   |              |          |      |

The Commodities tab opens.

12. To add commodities, place a check next to the desired selection. To expand the selection, click the expand icon next to the desired category. To select all commodities within a category, place a check next to the category name. To search by a keyword, utilize the search bar in the toolbar.

| Spring Branch ISD Purchasing X Supplier Registration X +                                                                                                    | ×   |
|----------------------------------------------------------------------------------------------------|-----|
| ← → C 🏠 🔒 https://springbranchisd.ionwave.net/VendorRegistration/Commodity.aspx 🖈 🕨 🛞                                                                                                   | :   |
| 🗰 Apps 🞯 GHG 🗅 AESOP 🦠 Munis 🛛 Live IW 🗋 Website Admin 📔 EDGAR 📔 Contracts 📔 Insurance 🕒 BGCK 🔀 Technology                                                                              | »   |
| Spring Branch Supplier Registratio                                                                                                    | n - |
| Independent School District                                                                                                    |     |
| Preliminary Info Terms Company Info Addresses W-9 Commodity Codes Classifications Review                                                                                                |     |
| Complete                                                                                                    |     |
|                                                                                                    |     |
| ⇒ Save and Next     ⊆ Search                                                                                                    |     |
| Commodities                                                                                                    |     |
|                                                                                                    |     |
| ACOUSTICAL TILE, INSULATING MATERIALS, AND SUPPLIES ADDRESSING, COPYING, MIMEOGRAPH, AND SPIRIT DUPLICATING MACHINE SUPPLIES: CHEMICALS, INKS, PAPER, ETC.                              |     |
| ADDRESSING, COPTING, MIMEOGRAPH, AND SPIRIT DOPLICATING MACHINE SOPPLIES: CHEMICALS, INKS, PAPER, ETC.     AGRICULTURAL CROPS AND GRAINS INCLUDING FRUITS, MELONS, NUTS, AND VEGETABLES |     |
| AGRICULTURAL EQUIPMENT AND IMPLEMENT PARTS      AGRICULTURAL EQUIPMENT AND IMPLEMENT PARTS                                                                                              |     |
| AGRICULTURAL EQUIPMENT, IMPLEMENTS, AND ACCESSORIES (SEE CLASS 022 FOR PARTS)                                                                                                    |     |
| AIR COMPRESSORS AND ACCESSORIES                                                                                                    |     |
| 🖶 🔲 AIR CONDITIONING, HEATING, AND VENTILATING EQUIPMENT, PARTS AND ACCESSORIES (SEE CLASS 740 ALSO)                                                                                    |     |
| 🕮 🔲 AIRCRAFT AND AIRPORT EQUIPMENT, PARTS, AND SUPPLIES                                                                                                    |     |
| I AIRCRAFT AND AIRPORT OPERATIONS SERVICES                                                                                                    |     |
| AMUSEMENT, DECORATIONS, ENTERTAINMENT, GIFTS, TOYS, ETC.                                                                                                    |     |
| 🖶 🔲 ANIMALS, BIRDS, MARINE LIFE, AND POULTRY, LIVE, (INCLUDING ACCESSORY ITEMS)                                                                                                    |     |
| 🖶 🔲 APPLIANCES AND EQUIPMENT, HOUSEHOLD TYPE                                                                                                    |     |
| 🕾 🔲 ARCHITECTURAL AND ENGINEERING SERVICES, NON-PROFESSIONAL                                                                                                    |     |
| RCHITECTURAL SERVICES, PROFESSIONAL                                                                                                    |     |
| ART EQUIPMENT AND SUPPLIES                                                                                                    |     |
| RT OBJECTS                                                                                                    |     |
|                                                                                                    |     |
| AUTOMOTIVE ACCESSORIES FOR AUTOMOBILES, BUSES, TRAILERS, TRUCKS, ETC.                                                                                                    |     |
| O AUTOMOTIVE AND TRAILER BODIES, BODY ACCESSORIES, AND PARTS      O AUTOMOTIVE AND TRAILER EQUIPMENT AND PARTS                                                                          |     |
| AUTOMOTIVE AND TRAILER EQUIPMENT AND PARTS                                                                                                    |     |
| AUTOMOTIVE VEHICLES AND RELATED EQUIPMENT AND SOFFEES                                                                                                    |     |
| INACTIVATED, REFER TO CLASSES 071, 072 AND 073)                                                                                                    |     |
| 🖶 📄 BADGES, AWARDS, EMBLEMS, NAME TAGS AND PLATES, JEWELRY, ETC.                                                                                                    |     |
| 🖶 📄 BAGS, BAGGING, TIES, AND EROSION SHEETING, ETC.                                                                                                    |     |

13. Click "Save and Next" to move to the next tab, Classifications.

14. Place a check next to the applicable classifications or "**none apply**" if none of the classifications apply.

| Spring Branch ISD Pur          | chasing X        | Supplier Registrat                       | tion ×              | +            |                          |                      | -           |         | ×   |
|--------------------------------|------------------|------------------------------------------|---------------------|--------------|--------------------------|----------------------|-------------|---------|-----|
| < → C ☆ ●                      | https://spri     | ngbranchisd.ionwave.                     | .net/VendorRegistra | ation/Classi | fication.aspx            |                      | ☆ ▶         | ۲       | :   |
| 👖 Apps 🞯 GHG 🌓                 | AESOP 🤸          | Munis Live IW                            | 🗅 Website Admin     | EDGAR        | 📔 Contracts 📔 Insuran    | ice 🗋 BGCK 🔀 Te      | chnology    |         | **  |
| Spring Bra                     | anch<br>District |                                          |                     |              |                          | Supp                 | lier Regi   | strat   | ion |
| Preliminary Info               | Terms            | Company Info                             | Addresses           | W-9          | Commodity Codes          | Classifications      | Review      |         |     |
| Complete                       |                  |                                          |                     |              |                          |                      |             |         |     |
| $\Rightarrow$ Save and Next    |                  |                                          |                     |              |                          |                      |             |         |     |
| Check any special bu approval. | siness class     | sifications that app                     | oly to your busir   | ness; if no  | ne, then check "None     | Apply". Classificati | ons are sub | ject to |     |
| General Classificatio          |                  |                                          |                     |              |                          |                      |             |         |     |
| Small Business<br>Enterprise   |                  | As defined accordir<br>http://www.sba.go |                     | Business A   | dministration size stand | ards available at    |             |         |     |
| None Apply 🗆 None              | e of the abo     | ve classifications a                     | pply to my busin    | ess          |                          |                      |             |         |     |

The following error message will appear if you attempt to proceed without selecting a check box.

| Spring Branch ISD Purchasing                                           | Supplier Registration                                      | × +                                | -                                   | D X      |
|------------------------------------------------------------------------|------------------------------------------------------------|------------------------------------|-------------------------------------|----------|
| ← → C ☆ 🏻 https://sp                                                   | ringbranchisd.ionwave.net/VendorRe                         | gistration/Classification.aspx     | ☆ 🌢                                 |          |
| 🔢 Apps 🞯 GHG 🗋 AESOP 🧐                                                 | Munis Live IW 🗋 Website Ad                                 | min 📔 EDGAR 📔 Contracts 📔 I        | nsurance 🗋 BGCK 🔀 Technology        | >>       |
| Spring Branch                                                          |                                                            |                                    | Supplier Reg                        | istratio |
| Preliminary Info Terms Complete                                        | Company Info Address                                       | es W-9 Commodity Cod               | es Classifications Review           |          |
| Select at least 1 classificati                                         | on or check "None Apply"                                   |                                    |                                     |          |
| ⇒ Save and Next                                                        |                                                            |                                    |                                     |          |
| Check any special business cla<br>approval.<br>General Classifications | ssifications that apply to your t                          | ousiness; if none, then check "N   | lone Apply". Classifications are su | bject to |
| Small Business<br>Enterprise                                           | As defined according to the Sm<br>http://www.sba.gov/size/ | all Business Administration size s | standards available at              |          |
| None Apply                                                             | ove classifications apply to my b                          | usiness 🛕                          |                                     |          |

15. Click "Save and Next" to move to the final tab, Review.

Review all of the information that has been entered. Select the "**Edit**" icon the right of the section heading to update the entered information.

16. Select "**Register Now**" to complete the registration process.

|                                                                                                    |                                                                                                    |                                                                                                    | EDGAR                                                                                                    | 📄 Contracts 📑 Insu                         |                                                                   | Technology                        |                                  | >>       |
|----------------------------------------------------------------------------------------------------|----------------------------------------------------------------------------------------------------|----------------------------------------------------------------------------------------------------|----------------------------------------------------------------------------------------------------|--------------------------------------------|-------------------------------------------------------------------|-----------------------------------|----------------------------------|----------|
| Apps 🞯 GHG 🎦 AESOP 🤸 M                                                                                                    | lunis Live IW                                                                                                    | Website Admin                                                                                                    |                                                                                                    |                                            | ance 📋 BGCK 🔤                                                     | recrimology                       |                                  |          |
| 🗧 Spring Branch                                                                                                    |                                                                                                    |                                                                                                    |                                                                                                    |                                            | Sup                                                               | plier Reg                         | istrati                          | on       |
| Independent School District                                                                                                    |                                                                                                    |                                                                                                    |                                                                                                    |                                            |                                                                   |                                   |                                  |          |
| Preliminary Info Terms                                                                                                    | Company Info                                                                                                    | Addresses                                                                                                    | W-9                                                                                                    | Commodity Codes                            | Classifications                                                   | Review                            |                                  |          |
| Complete                                                                                                    |                                                                                                    |                                                                                                    |                                                                                                    |                                            |                                                                   |                                   |                                  |          |
|                                                                                                    |                                                                                                    |                                                                                                    |                                                                                                    |                                            |                                                                   |                                   |                                  |          |
| Register Now                                                                                                    |                                                                                                    |                                                                                                    |                                                                                                    |                                            |                                                                   |                                   |                                  |          |
| ou're almost done. Please review                                                                                                    | vyour informati                                                                                                    | on below: to ma                                                                                                    | ke correct                                                                                                    | tions, click "[edit]" or                   | the section (or c                                                 | lick the appro                    | priate ta                        | b        |
| oove). To complete your registrat                                                                                                    |                                                                                                    |                                                                                                    |                                                                                                    |                                            |                                                                   |                                   |                                  |          |
| ompany Info                                                                                                    |                                                                                                    |                                                                                                    |                                                                                                    |                                            |                                                                   |                                   | [ed                              | lit]     |
| ompany Information                                                                                                    |                                                                                                    | ser Informatio                                                                                                    |                                                                                                    |                                            |                                                                   |                                   |                                  |          |
| Company Name Test Vendo                                                                                                    | or 1                                                                                                    | Jser Name / Lo                                                                                                    | -                                                                                                    |                                            |                                                                   |                                   |                                  |          |
| company Description                                                                                                    |                                                                                                    | First Name                                                                                                    |                                                                                                    |                                            |                                                                   |                                   |                                  |          |
| Organization Type C Corporat                                                                                                    | tion                                                                                                    | Last Na                                                                                                    |                                                                                                    |                                            |                                                                   |                                   |                                  |          |
| Legal Name                                                                                                    | 2                                                                                                    |                                                                                                    | itle                                                                                                    |                                            |                                                                   |                                   |                                  |          |
| Tax ID Number 65555231<br>DUNS 12345678                                                                                                    |                                                                                                    | Office Pho                                                                                                    | nail                                                                                                    |                                            |                                                                   |                                   |                                  |          |
| Formation Date                                                                                                    |                                                                                                    | Mobile Pho                                                                                                    |                                                                                                    |                                            |                                                                   |                                   |                                  |          |
| Formation State Texas                                                                                                    |                                                                                                    |                                                                                                    | one Centra                                                                                                    | al Time                                    |                                                                   |                                   |                                  |          |
| Website www.testv                                                                                                    | vendor1.com                                                                                                    |                                                                                                    |                                                                                                    |                                            |                                                                   |                                   |                                  |          |
|                                                                                                    |                                                                                                    |                                                                                                    |                                                                                                    |                                            |                                                                   |                                   |                                  |          |
| ddresses                                                                                                    |                                                                                                    |                                                                                                    |                                                                                                    |                                            |                                                                   |                                   | [ed                              | lit]     |
| eneral/Corporate Address                                                                                                    | Courte at Name                                                                                                    | - Nine Test                                                                                                    |                                                                                                    |                                            |                                                                   |                                   |                                  |          |
| Address 5515 Test Street<br>HOUSTON, TX                                                                                                    | Contact Nam                                                                                                    | e NinaTest                                                                                                    |                                                                                                    |                                            |                                                                   |                                   |                                  |          |
| 77024                                                                                                    | Ema                                                                                                    | il                                                                                                    |                                                                                                    |                                            |                                                                   |                                   |                                  |          |
| Main Phone (713) 222-2222                                                                                                    |                                                                                                    |                                                                                                    |                                                                                                    |                                            |                                                                   |                                   |                                  |          |
| ·····                                                                                                    |                                                                                                    |                                                                                                    |                                                                                                    |                                            |                                                                   |                                   |                                  |          |
| Toll Free                                                                                                    |                                                                                                    |                                                                                                    |                                                                                                    |                                            |                                                                   |                                   |                                  |          |
| Toll Free                                                                                                    |                                                                                                    |                                                                                                    |                                                                                                    |                                            |                                                                   |                                   |                                  |          |
| Toll Free<br>Fax                                                                                                    |                                                                                                    |                                                                                                    |                                                                                                    |                                            |                                                                   |                                   |                                  |          |
| Fax                                                                                                    |                                                                                                    |                                                                                                    |                                                                                                    |                                            |                                                                   |                                   | [ec                              | HP1      |
| Fax<br><b>I-9</b>                                                                                                    | n Form                                                                                                    |                                                                                                    |                                                                                                    |                                            |                                                                   |                                   | [ec                              | lit]     |
| Fax                                                                                                    |                                                                                                    | Vendor 1                                                                                                    |                                                                                                    |                                            |                                                                   |                                   | [ec                              | lit]     |
| Fax<br><b>I-9</b>                                                                                                    | Name Test                                                                                                    |                                                                                                    | ncome tax                                                                                                    | return)                                    |                                                                   |                                   | [ec                              |          |
| Fax<br><b>I-9</b>                                                                                                    | Name Test<br>(as                                                                                                    | Vendor 1<br>shown on your ir                                                                                                    | ncome tax                                                                                                    | return)                                    |                                                                   | (if different fi                  |                                  | _        |
| Fax<br>[-9<br>ubstitute W-9 Tax Identificatio                                                                                                    | Name Test<br>(as<br>ntity name ssification Ir                                                                                                    | <i>shown on your ir</i><br>dividual/sole pro                                                                                                    | prietor 🗹 (                                                                                                    | C Corporation 🗆 S Co                       |                                                                   | rship 🗆 Trust/e                   | rom abov                         | _        |
| Fax<br>/-9<br>ubstitute W-9 Tax Identificatio<br>Business name/disregarded en                                                                                                    | Name Test<br>(as<br>htity name<br>ssification<br>Li                                                                                                    | <i>shown on your ir</i><br>dividual/sole pro                                                                                                    | prietor 🗹 (                                                                                                    |                                            |                                                                   | rship 🗆 Trust/e                   | rom abov                         | _        |
| Fax<br>/-9<br>ubstitute W-9 Tax Identificatio<br>Business name/disregarded en                                                                                                    | Name Test<br>(as<br>stity name<br>ssification Ir<br>P=p                                                                                                    | shown on your ir<br>dividual/sole pro<br>mited liability cor                                                                                                    | prietor 🗹 (                                                                                                    | C Corporation 🗆 S Co                       |                                                                   | rship 🗆 Trust/e                   | rom abov                         | _        |
| Fax<br>/-9<br>ubstitute W-9 Tax Identificatio<br>Business name/disregarded en<br>Federal Tax Clas                                                                                                    | Name Test<br>(as<br>stity name<br>ssification Ir<br>P=p                                                                                                    | shown on your ir<br>dividual/sole pro<br>mited liability cor<br>artnership):                                                                                                    | prietor 🗹 (                                                                                                    | C Corporation 🗆 S Co                       |                                                                   | rship 🗆 Trust/e                   | rom abov                         | _        |
| Fax<br>/-9<br>ubstitute W-9 Tax Identificatio<br>Business name/disregarded en<br>Federal Tax Clas                                                                                                    | Name Test<br>(as<br>ssification Ir<br>P=p<br>0<br>ayee code                                                                                                    | shown on your ir<br>dividual/sole pro<br>mited liability cor<br>artnership):<br>ther                                                                                                    | prietor 🗹 (                                                                                                    | C Corporation 🗆 S Co                       |                                                                   | rship 🗆 Trust/e                   | rom abov                         | _        |
| Fax<br>/-9<br>ubstitute W-9 Tax Identificatio<br>usiness name/disregarded en<br>Federal Tax Clas<br>Exempt pa                                                                                                    | Name Test<br>(as<br>ssification Ir<br>P=p<br>0<br>ayee code                                                                                                    | shown on your ir<br>idividual/sole pro<br>mited liability cor<br>artnership):<br>ther<br>(if any)<br>(if any)                                                                                                    | prietor 🗹 (                                                                                                    | C Corporation 🗆 S Co                       |                                                                   | rship 🗆 Trust/e                   | rom abov                         | _        |
| Fax<br>/-9<br>ubstitute W-9 Tax Identificatio<br>usiness name/disregarded en<br>Federal Tax Clas<br>Exempt pa                                                                                                    | Name Test<br>(as<br>ssification Ir<br>LI<br>P=p<br>o<br>ayee code I<br>rting code I                                                                                                    | shown on your ir<br>idividual/sole pro<br>mited liability cor<br>artnership):<br>ther<br>(if any)<br>(if any)                                                                                                    | prietor 🗹 (                                                                                                    | C Corporation 🗆 S Co                       |                                                                   | rship 🗆 Trust/e                   | rom abov                         | _        |
| Fax<br>J-9<br>ubstitute W-9 Tax Identification<br>Business name/disregarded en<br>Federal Tax Class<br>Exempt pa<br>Exempt pa<br>Exemption from FATCA report                                                                                                    | Name Test<br>(as<br>ssification II II<br>P=p<br>0<br>ayee code I<br>Address 5512                                                                                                    | shown on your ir<br>idividual/sole pro<br>artnership):<br>ther<br>(if any)<br>(if any)<br>Test Street                                                                                                    | prietor 🗹 (                                                                                                    | C Corporation 🗆 S Co                       |                                                                   | rship 🗆 Trust/e                   | rom abov                         | _        |
| Fax<br>[-9]<br>ubstitute W-9 Tax Identification<br>business name/disregarded en<br>Federal Tax Class<br>Exempt pa<br>Exemption from FATCA repor<br>City,                                                                                                    | Name Test<br>(as<br>ssification II r<br>ssification Q<br>Pep<br>0<br>ayee code<br>Address 5511<br>State, Zip HOU                                                                          | shown on your ir<br>idividual/sole pro<br>artnership):<br>ther<br>(if any)<br>(if any)<br>Test Street                                                                                                    | prietor 🗹 (                                                                                                    | C Corporation 🗆 S Co                       |                                                                   | rship 🗆 Trust/e                   | rom abov                         | _        |
| Fax<br>J-9<br>ubstitute W-9 Tax Identification<br>Business name/disregarded en<br>Federal Tax Class<br>Exempt pa<br>Exempt pa<br>Exemption from FATCA report                                                                                                    | Name Test<br>(as<br>ssification II r<br>ssification Q<br>Pep<br>0<br>ayee code<br>Address 5511<br>State, Zip HOU                                                                          | shown on your ir<br>idividual/sole pro<br>artnership):<br>ther<br>(if any)<br>(if any)<br>Test Street                                                                                                    | prietor 🗹 (                                                                                                    | C Corporation 🗆 S Co                       |                                                                   | rship 🗆 Trust/e                   | rom abov                         | _        |
| Fax<br>[-9]<br>ubstitute W-9 Tax Identification<br>business name/disregarded en<br>Federal Tax Class<br>Exempt pa<br>Exemption from FATCA repor<br>City,                                                                                                    | Name Test<br>(as<br>(as)<br>(as)<br>(as)<br>(as)<br>(as)<br>(as)<br>(as)                                                                                                    | shown on your ir<br>idividual/sole pro<br>artnership):<br>ther<br>(if any)<br>(if any)<br>Test Street                                                                                                    | prietor 🗹 (                                                                                                    | C Corporation 🗆 S Co                       |                                                                   | rship 🗆 Trust/e                   | rom abov                         | _        |
| Fax<br>J-9<br>ubstitute W-9 Tax Identification<br>Business name/disregarded en<br>Federal Tax Class<br>Exempt pa<br>Exemption from FATCA report<br>City,<br>Taxpayer Identification Num<br>ertification & Electronic Signat<br>inder penalties of perjury, I cer                                                                                                    | Name Test<br>(as<br>(as<br>stity name<br>ssification II<br>P=p<br>0<br>ayee code<br>rting code<br>Address 5515<br>State, Zip<br>(bber (TIN) 65-5<br>ure                                   | shown on your ir<br>idividual/sole pro-<br>mited liability cor<br>artnership):<br>(if any)<br>(if any)<br>(if any)<br>Test Street<br>JSTON, TX 77024<br>552312                                                                       | prietor                                                                                                    | C Corporation S Conter the tax classificat | ion (C=C corporat                                                 | rship 🗍 Trust/<br>loon, S=S corpo | rom abov<br>estate<br>pration, [ | _        |
| Fax<br>(-9)<br>ubstitute W-9 Tax Identification<br>business name/disregarded en<br>Federal Tax Class<br>Exemption from FATCA report<br>City,<br>Taxpayer Identification Num<br>ertification & Electronic Signation<br>nder penalties of perjury, I cent<br>The number shown on this form                                                                                                    | Name Test<br>(as<br>(as<br>ssification II)<br>P=p<br>0<br>ayee code<br>Address 5511<br>State, Zip HOI<br>(ber (TIN) 65-5<br>ure<br>rtify that:<br>n is my correct t                       | shown on your ir<br>idividual/sole pro<br>artnership):<br>ther<br>(if any)<br>(if any)<br>(if any)<br>Test Street<br>JSTON, TX 77024<br>552312<br>axpayer identifica                                                                 | prietor 💌 🕅<br>mpany. Ei                                                                                                    | C Corporation S Conter the tax classificat | r a number to be                                                  | ship Trust/<br>ion, S=S corpo     | rom abov<br>estate<br>pration, [ | /e)      |
| Fax  Fax  Fax  Fax  Fax  Fax  Fax  Fax                                                                                                    | Name Test<br>(as<br>astity name sistification IT II<br>Pep<br>ayee code a<br>Address 5511<br>State, Zip HO<br>(ber (TIN) 65-5<br>ure trify that:<br>n is my correct tt<br>hholding becaus | shown on your ir<br>dividual/sole pro<br>artnership):<br>ther<br>(if any)<br>(if any)<br>Test Street<br>JSTON, TX 77024<br>552312<br>axpayer identifica<br>e: (a) I am exem                                                          | prietor 🖲 🕅<br>npany. Ei<br>ation numb                                                                                                    | C Corporation S Conter the tax classificat | or a number to be (b) I have not been                             | ship Trust/<br>ion, S=S corpo     | and                              | al       |
| Fax  (-9  ubstitute W-9 Tax Identificatio  business name/disregarded en Federal Tax Clas  Exemption from FATCA repor  City, Taxpayer Identification Num ertification & Electronic Signat inder penalties of perjury, I cen The number shown on this form  Tam not subject to backup with Revenue Service (IRS) that I ar notified me that I am no longer                                                                                                    | Name Test<br>(as<br>(as<br>(as)<br>(as)<br>(as)<br>(as)<br>(as)<br>(as)<br>(                                                                                                    | shown on your ir<br>idividual/sole pro<br>artnership):<br>ther<br>(if any)<br>(if any)<br>(if any)<br>Test Street<br>JSTON, TX 77024<br>552312<br>axpayer identifica<br>e: (a) I am exem<br>up withholding, a                        | prietor I Prietor Prietor Prie | C Corporation S Conter the tax classificat | or a number to be (b) I have not been                             | ship Trust/<br>ion, S=S corpo     | and                              | al       |
| Fax  (-9 ubstitute W-9 Tax Identificatio  ubstitute W-9 Tax Identificatio  usiness name/disregarded en Federal Tax Clas  Exemption from FATCA repor  City, Taxpayer Identification Num entification & Electronic Signat moder penalties of perjury, I cer  The number shown on this form I am not subject to backup with Revenue Service (IRS) that I ar notified me that I am no longer I am a U.S. citizen or other U.S                                                                                        | Name Test<br>(as<br>(as<br>(as)<br>(as)<br>(as)<br>(as)<br>(as)<br>(as)<br>(                                                                                                    | shown on your ir<br>idividual/sole pro<br>artnership):<br>ther<br>(if any)<br>(if any)<br>(if any)<br>Test Street<br>JSTON, TX 77024<br>552312<br>axpayer identifica<br>e: (a) I am exem<br>kup withholding, a<br>d in instructions) | prietor @ (<br>mpany. Ei<br>mpany. Ei<br>ation numt<br>pt from ba<br>as a result<br>and<br>, and                                                                                                    | C Corporation S Conter the tax classificat | or a number to be<br>(b) I have not been<br>all interest or divic | ship Trust/<br>ion, S=S corpo     | and                              | al       |
| Fax  (-9  ubstitute W-9 Tax Identificatio  ubstitute W-9 Tax Identificatio  usiness name/disregarded en Federal Tax Clas  Exemption from FATCA repor  City, Taxpayer Identification Num ertification & Electronic Signat moder penalties of perjury, I cer I The number shown on this form I am not subject to backup with Revenue Service (IRS) that I ar notified me that I am no longer I am a U.S. citizen or other U.S The FATCA code(s) entered on 1                                                       | Name Test<br>(as<br>(as<br>(as)<br>(as)<br>(as)<br>(as)<br>(as)<br>(as)<br>(                                                                                                    | shown on your ir<br>idividual/sole pro<br>artnership):<br>ther<br>(if any)<br>(if any)<br>(if any)<br>Test Street<br>JSTON, TX 77024<br>552312<br>axpayer identifica<br>e: (a) I am exem<br>kup withholding, a<br>d in instructions) | prietor @ (<br>mpany. Ei<br>mpany. Ei<br>ation numt<br>pt from ba<br>as a result<br>and<br>, and                                                                                                    | C Corporation S Conter the tax classificat | or a number to be<br>(b) I have not been<br>all interest or divic | ship Trust/<br>ion, S=S corpo     | and                              | al       |
| Fax  (-9 ubstitute W-9 Tax Identificatio  ubstitute W-9 Tax Identificatio  usiness name/disregarded en Federal Tax Clas  Exemption from FATCA repor  City, Taxpayer Identification Num ertification & Electronic Signat motified me that I am no longer I am not subject to backup with Revenue Service (IRS) that I ar notified me that I am no longer I am a U.S. citizen or other U.S The FATCA code(s) entered on to Signature                                                                               | Name Test<br>(as<br>(as<br>(as)<br>(as)<br>(as)<br>(as)<br>(as)<br>(as)<br>(                                                                                                    | shown on your ir<br>idividual/sole pro<br>artnership):<br>ther<br>(if any)<br>(if any)<br>(if any)<br>Test Street<br>JSTON, TX 77024<br>552312<br>axpayer identifica<br>e: (a) I am exem<br>kup withholding, a<br>d in instructions) | prietor @ (<br>mpany. Ei<br>mpany. Ei<br>ation numt<br>pt from ba<br>as a result<br>and<br>, and                                                                                                    | C Corporation S Conter the tax classificat | or a number to be<br>(b) I have not been<br>all interest or divic | ship Trust/<br>ion, S=S corpo     | and                              | al       |
| Fax  (-9 ubstitute W-9 Tax Identificatio  ubstitute W-9 Tax Identificatio  usiness name/disregarded en Federal Tax Clas  Exemption from FATCA repor  City, Taxpayer Identification Num ertification & Electronic Signat motified me that I am no longer I am not subject to backup with Revenue Service (IRS) that I ar notified me that I am no longer I am a U.S. citizen or other U.S The FATCA code(s) entered on to Signature                                                                               | Name Test<br>(as<br>(as<br>(as)<br>(as)<br>(as)<br>(as)<br>(as)<br>(as)<br>(                                                                                                    | shown on your ir<br>idividual/sole pro<br>artnership):<br>ther<br>(if any)<br>(if any)<br>(if any)<br>Test Street<br>JSTON, TX 77024<br>552312<br>axpayer identifica<br>e: (a) I am exem<br>kup withholding, a<br>d in instructions) | prietor @ (<br>mpany. Ei<br>mpany. Ei<br>ation numt<br>pt from ba<br>as a result<br>and<br>, and                                                                                                    | C Corporation S Conter the tax classificat | or a number to be<br>(b) I have not been<br>all interest or divic | ship Trust/<br>ion, S=S corpo     | and                              | al       |
| Fax  (-9  ubstitute W-9 Tax Identificatio  business name/disregarded en Federal Tax Clas  Exemption from FATCA repor  Exemption from FATCA repor  City, Taxpayer Identification Num ertification & Electronic Signat nder penalties of perjury, I cer The number shown on this form I Ta not subject to backup with Revenue Service (IRS) that I ar notified me that I am no longer I an au U.S. ditzen or other U.S. The FATCA code(s) entered on to Signature Subac Signed Siz1/2019                           | Name Test<br>(as<br>(as<br>(as)<br>(as)<br>(as)<br>(as)<br>(as)<br>(as)<br>(                                                                                                    | shown on your ir<br>idividual/sole pro<br>artnership):<br>ther<br>(if any)<br>(if any)<br>(if any)<br>Test Street<br>JSTON, TX 77024<br>552312<br>axpayer identifica<br>e: (a) I am exem<br>kup withholding, a<br>d in instructions) | prietor @ (<br>mpany. Ei<br>mpany. Ei<br>ation numt<br>pt from ba<br>as a result<br>and<br>, and                                                                                                    | C Corporation S Conter the tax classificat | or a number to be<br>(b) I have not been<br>all interest or divic | ship Trust/<br>ion, S=S corpo     | and he Intern                    | al<br>as |
| Fax  (-9 ubstitute W-9 Tax Identificatio  ubstitute W-9 Tax Identificatio  usiness name/disregarded en Federal Tax Clas  Exemption from FATCA repor  City, Taxpayer Identification Num ertification & Electronic Signat motified me that I am no longer I am not subject to backup with Revenue Service (IRS) that I ar notified me that I am no longer I am a U.S. citizen or other U.S The FATCA code(s) entered on to Signature                                                                               | Name Test<br>(as<br>(as<br>(as)<br>(as)<br>(as)<br>(as)<br>(as)<br>(as)<br>(                                                                                                    | shown on your ir<br>idividual/sole pro<br>artnership):<br>ther<br>(if any)<br>(if any)<br>(if any)<br>Test Street<br>JSTON, TX 77024<br>552312<br>axpayer identifica<br>e: (a) I am exem<br>kup withholding, a<br>d in instructions) | prietor @ (<br>mpany. Ei<br>mpany. Ei<br>ation numt<br>pt from ba<br>as a result<br>and<br>, and                                                                                                    | C Corporation S Conter the tax classificat | or a number to be<br>(b) I have not been<br>all interest or divic | ship Trust/<br>ion, S=S corpo     | and                              | al<br>as |
| Fax  (-9 ubstitute W-9 Tax Identificatio  ubstitute W-9 Tax Identificatio  usiness name/disregarded en Federal Tax Clas  Exemption from FATCA repor  City, Taxpayer Identification Num entification & Electronic Signat nder penalties of perjury, I cer The number shown on this form I am not subject to backup with Revenue Service (IRS) that I ar notified me that I am no longer I am a U.S. citizen or other U.S. The FATCA code(s) entered on 1 Signature Date Signed 3/21/2019 The modities Commodities | Name Test<br>(as<br>(as<br>(as)<br>(as)<br>(as)<br>(as)<br>(as)<br>(as)<br>(                                                                                                    | shown on your ir<br>idividual/sole pro<br>artnership):<br>ther<br>(if any)<br>(if any)<br>(if any)<br>Test Street<br>JSTON, TX 77024<br>552312<br>axpayer identifica<br>e: (a) I am exem<br>kup withholding, a<br>d in instructions) | prietor @ (<br>mpany. Ei<br>mpany. Ei<br>ation numt<br>pt from ba<br>as a result<br>and<br>, and                                                                                                    | C Corporation S Conter the tax classificat | or a number to be<br>(b) I have not been<br>all interest or divic | ship Trust/<br>ion, S=S corpo     | and he Intern                    | al<br>as |
| Fax  (-9 ubstitute W-9 Tax Identificatio  ubstitute W-9 Tax Identificatio  usiness name/disregarded en Federal Tax Clas  Exempt pa Exemption from FATCA repor  City, Taxpayer Identification Num ertification & Electronic Signat nder penalties of perjury, I cer The number shown on this form I am not subject to backup with Revenue Service (IRS) that I ar notified me that I am no longer I am a U.S. citizen or other U.S. The FATCA code(s) entered on I Signature Date Signed 3/2/1/2019               | Name Test<br>(as<br>(as<br>(as)<br>(as)<br>(as)<br>(as)<br>(as)<br>(as)<br>(                                                                                                    | shown on your ir<br>idividual/sole pro<br>artnership):<br>ther<br>(if any)<br>(if any)<br>(if any)<br>Test Street<br>JSTON, TX 77024<br>552312<br>axpayer identifica<br>e: (a) I am exem<br>kup withholding, a<br>d in instructions) | prietor @ (<br>mpany. Ei<br>mpany. Ei<br>ation numt<br>pt from ba<br>as a result<br>and<br>, and                                                                                                    | C Corporation S Conter the tax classificat | or a number to be<br>(b) I have not been<br>all interest or divic | ship Trust/<br>ion, S=S corpo     | and he Intern                    | al<br>as |
| Fax  (-9 ubstitute W-9 Tax Identificatio  ubstitute W-9 Tax Identificatio  usiness name/disregarded en Federal Tax Clas  Exemption from FATCA repor  City, Taxpayer Identification Num entification & Electronic Signat nder penalties of perjury, I cer The number shown on this form I am not subject to backup with Revenue Service (IRS) that I ar notified me that I am no longer I am a U.S. citizen or other U.S. The FATCA code(s) entered on 1 Signature Date Signed 3/21/2019 The modities Commodities | Name Test<br>(as<br>(as<br>(as)<br>(as)<br>(as)<br>(as)<br>(as)<br>(as)<br>(                                                                                                    | shown on your ir<br>idividual/sole pro<br>artnership):<br>ther<br>(if any)<br>(if any)<br>(if any)<br>Test Street<br>JSTON, TX 77024<br>552312<br>axpayer identifica<br>e: (a) I am exem<br>kup withholding, a<br>d in instructions) | prietor @ (<br>mpany. Ei<br>mpany. Ei<br>ation numt<br>pt from ba<br>as a result<br>and<br>, and                                                                                                    | C Corporation S Conter the tax classificat | or a number to be<br>(b) I have not been<br>all interest or divic | ship Trust/<br>ion, S=S corpo     | and<br>ne Interna<br>[ec         | al<br>as |

The Electronic Bidding System displays a registration confirmation page that provides the vendor with a link to login to their profile.

|                                             | Spring        | g Brar | nch ISD | Purc | hasing  | ×      |        | Supplier Regi | tration | n X            | +           |           |             |            |       |         | -   | ×  |
|---------------------------------------------|---------------|--------|---------|------|---------|--------|--------|---------------|---------|----------------|-------------|-----------|-------------|------------|-------|---------|-----|----|
| ←                                           | $\rightarrow$ | C      | 仚       |      | https:/ | //spri | ngbrar | nchisd.ionwa  | ve.ne   | t/VendorRegist | ration/Comp | lete.aspx |             |            |       | ☆       | Ь   | :  |
| - 88                                        | Apps          | e      | GHG     | ß    | AESOP   | \$     | Munis  | Live IW       | ß       | Website Admin  | EDGAR       | Contracts | 📄 Insurance | BGCK       | 🔀 Teo | hnology |     | >> |
| Supplier Registration Supplier Registration |               |        |         |      |         |        |        |               |         |                |             |           |             |            |       |         |     |    |
| P                                           | relimi        | nary   | Info    |      | Term    | S      | Cor    | npany Info    |         | Addresses      | W-9         | Commodity | y Codes     | Classifica | tions | Revi    | iew |    |
| С                                           | omple         | ete    |         |      |         |        |        |               |         |                |             |           |             |            |       |         |     |    |
| Your registration has been activated.       |               |        |         |      |         |        |        |               |         |                |             |           |             |            |       |         |     |    |
| Return to Login                             |               |        |         |      |         |        |        |               |         |                |             |           |             |            |       |         |     |    |
|                                             |               |        |         |      |         |        |        |               |         |                |             |           |             |            |       |         |     |    |
|                                             |               |        |         |      |         |        |        |               |         |                |             |           |             |            |       |         |     |    |
|                                             |               |        |         |      |         |        |        |               |         |                |             |           |             |            |       |         |     |    |
|                                             |               |        |         |      |         |        |        |               |         |                |             |           |             |            |       |         |     |    |